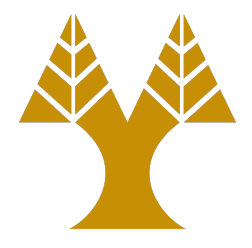

### ΕΠΛ323 - Θεωρία και Πρακτική Μεταγλωττιστών

#### Lecture 11a

#### **Intermediate Code Generation**

Elias Athanasopoulos eliasathan@cs.ucy.ac.cy

## **Declarations**

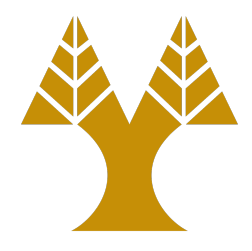

- For each local name
	- Creation of symbol-table entry
	- Add type and relative address of storage
- enter(name, type, offset)
	- name of variable
	- $-$  type of variable
	- offset address relative to the current block

### Translation

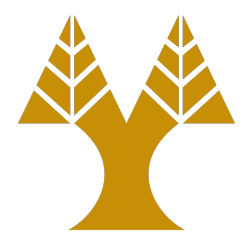

```
P à { offset := 0 } 
   à D
D \rightarrow D; DD \rightarrow id: T { enter(id.name, T.type, offset);
                    à offset := offset + T.width }
T \rightarrow integer { T. type := integer;
                    T \cdot \text{width} := 4}
T \rightarrow \text{real} { T.\text{type} := \text{real} ;
                    T.width := 8}
T \rightarrow array [num] of T_i { T.type := array(num.val, T_i.type);
                                 T \cdot \text{width} := \text{num} \cdot \text{val} \times T_1 \cdot \text{width};T \rightarrow \hat{T}_1 { T.type := pointer(T_1.type);
                            T.width := 4 }
```
## Scope

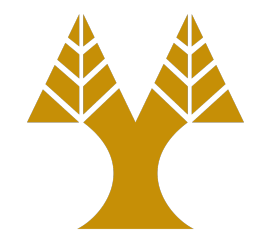

- Each procedure is associated with a symbol table,
	- $-$  A new symbol table is created when a production is seen:  $D \rightarrow \textbf{proc}$  **id**  $D_1$ ; *S*
- Local variables are placed to the relevant symbol table.
- Symbol tables are linked with each other, according to how procedures are called.

# Example (source code)

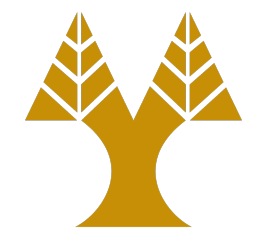

**program** sort(input, output); **var** a: array[0..10] of integer; x: integer;

**procedure** readarray;

**var** i: integer; **begin** ... **end**;

```
procedure exchange(i, j: integer);
   begin ... end;
```

```
procedure quicksort(m, n: integer);
   var k, v: integer;
    function partition(y, z: integer): integer;
       var i, j: integer;
       begin ... end {partition};
   begin ... end {quicksort};
begin ... end {sort}.
```
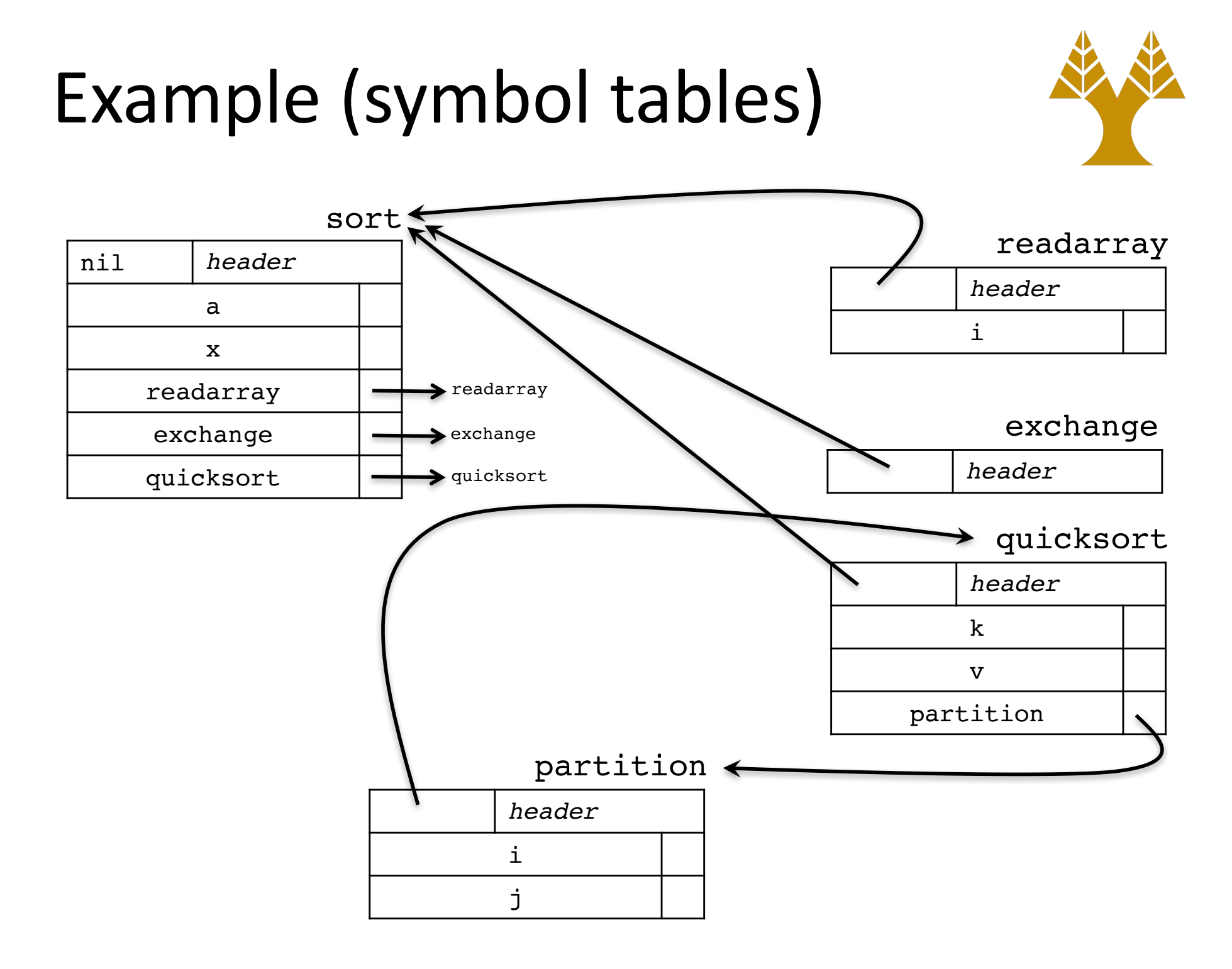

# Symbol-table functions

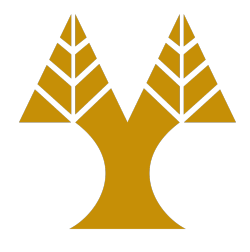

- mktable(previous)
	- $-$  creates a new table and returns a pointer to the new table. The argument *previous* points to a previously created symbol table (stored in *header*), presumably that for the enclosing procedure.
- enter(table, name, type, offset)
	- $-$  creates a new entry of name *name* in the symbol table pointer to by *table*.
- addwidth(table, width)
	- $-$  records the cumulative width of all the entries in *table* in the header associated with this symbol table.
- enterproc(table, name, newtable)
	- $-$  creates a new entry for procedure *name* in the symbol table pointed to by *table*. The argument *newtable* points to the symbol table for this procedure *name*.

### Translation

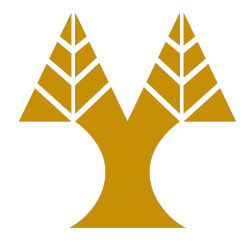

```
P \rightarrow M D \{ addwidth(top(tblptr)), top(offset)\};pop(tblptr); pop(offset) }
M \rightarrow \varepsilon { t := mktable(nil);push(t, tblptr); push(0, offset) }
D \rightarrow D_1; D_2D \rightarrow proc id; N D_1; S { t := top(tblptr);
                              addwidth(t, top(offset));
                              pop(tblptr); pop(offset);
                              enterproc(top(tblptr), id.name, t) }
D \rightarrow id: T { enter(top(tblptr), id.name, T.type, top(offset));
               top(offset) := top(offset) + T.width }
N \rightarrow \varepsilon { t := mktable(top(tblptr));push(t, tblptr); push(0, offset) }
```
## Syntax-directed Definition for Three-address Code

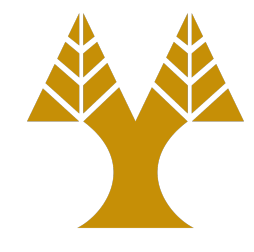

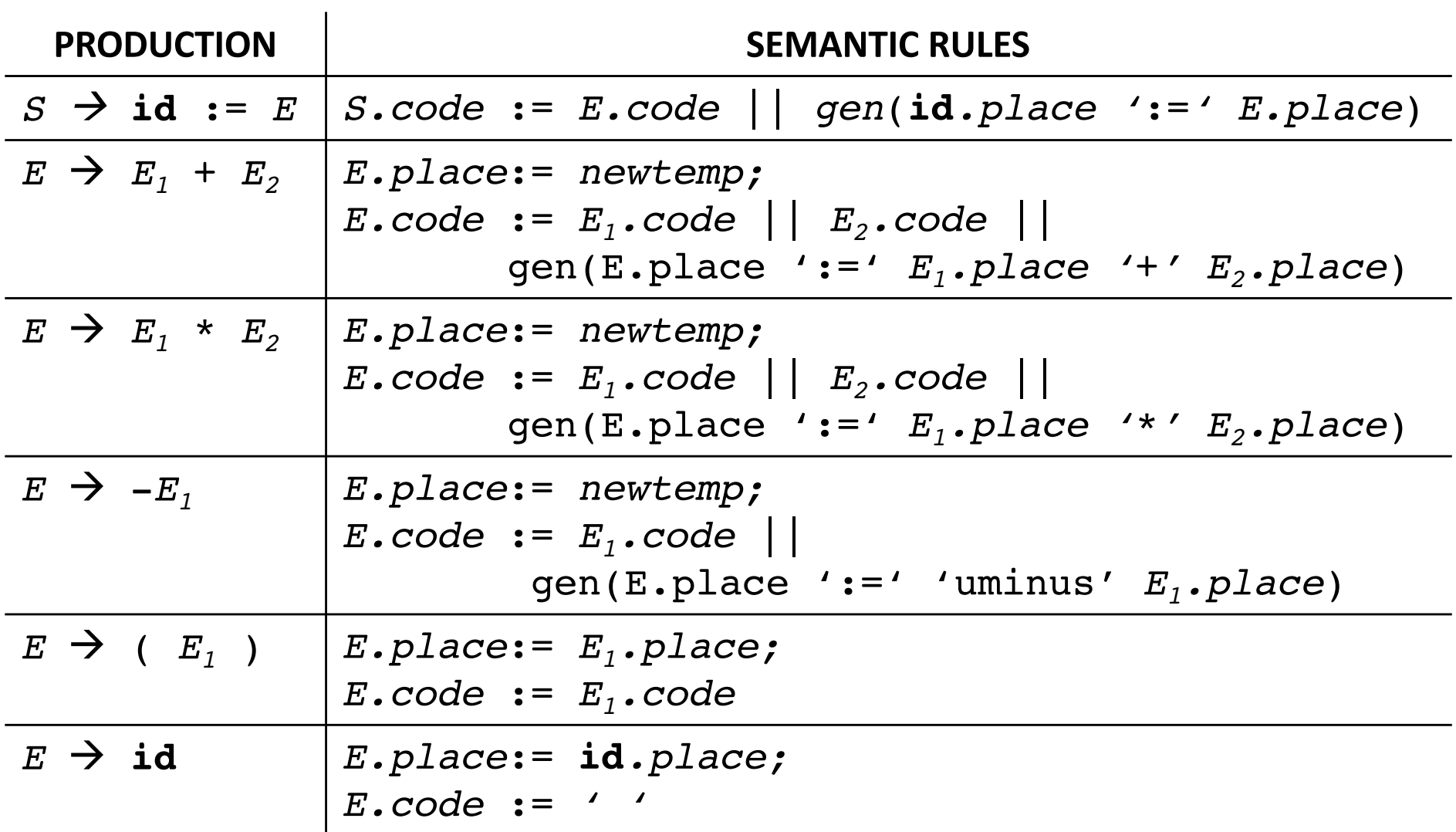

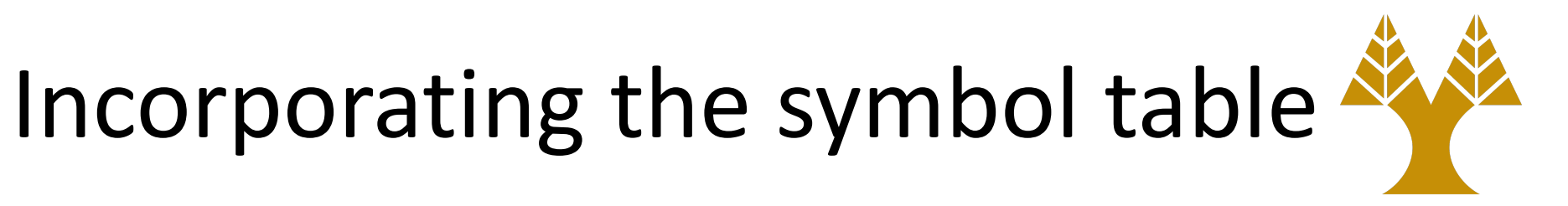

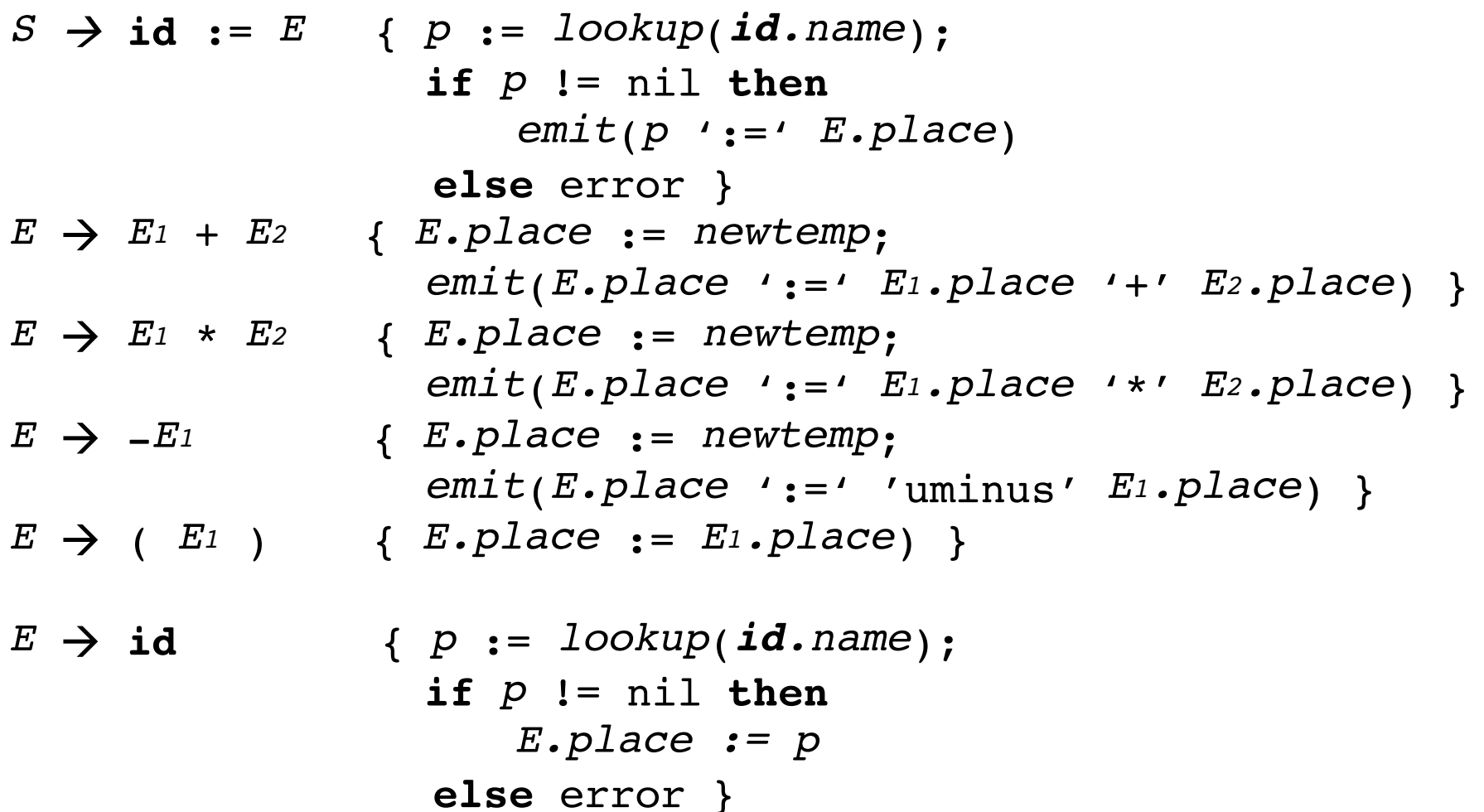

# Reusing Temporary Names

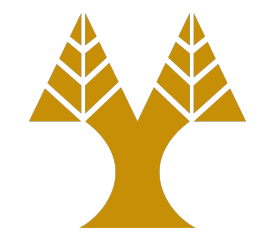

• Temporary variables occupy slots in the symbol table

```
evaluate E_1 to t_1
```

```
evaluate E_2 to t_2
```

$$
t := t_1 + t_2
$$

- Use a counter *c*, initialize to zero.
	- Whenever a temporary name is used, decrement *c*
	- Whenever a temporary name is created, increment c

#### Example  $x := a * b + c * d - e * f$

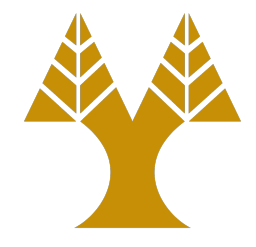

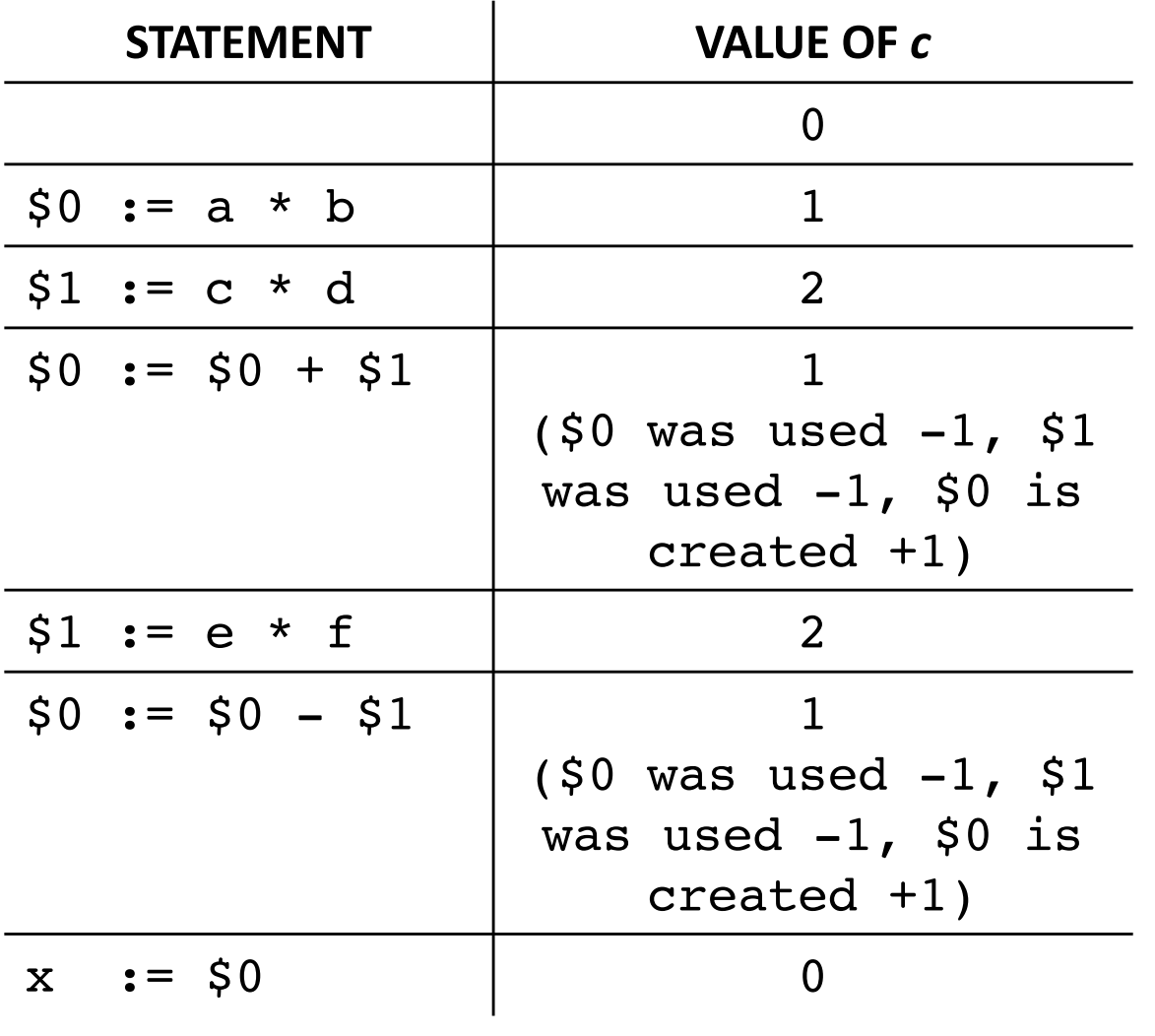

## Boolean Expressions

*Λογικές Εκφράσεις*

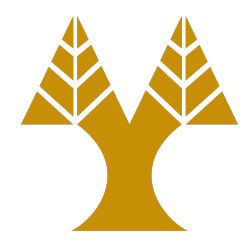

• Boolean expressions are composed by boolean operators (**and**, **or**, and **not**) and relational expressions

 $E \rightarrow E$  or  $E | E$  and  $E |$  not  $E | (E) |$  id relop id  $|$  true  $|$  false  $relop \to \langle | \langle -| | - | \langle -| | \rangle | \rangle =$ 

- Two methods for translating
	- Numerical representation (1 denotes true, 0 denotes false)
	- Flow-of-control representation

# TAC for Boolean Expressions

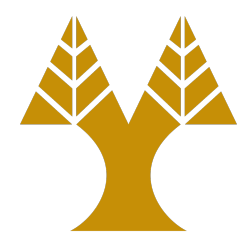

a or b and not c  
\n
$$
t_1 := not c
$$
  
\n $t_2 := b$  and  $t_1$   
\n $t_3 := a$  or  $t_2$ 

 $a < b$ **100**: if a < b goto 103 101:  $t := 0$ **102**: goto 104 103:  $t := 1$ **104**:

```
a < b or c < d and e < f100: if a < b goto 103
101: t_1 := 0102: goto 104
103: t_1 := 1104: if c < d goto 107
105: t_2 := 0106: goto 108
107: t_2 := 1108: if e < f goto 111
109: t_3 := 0110: goto 112
111: t_3 := 1112: t_4 := t_2 and t_3113: t_5 := t_1 or t_3
```
### Translation Scheme

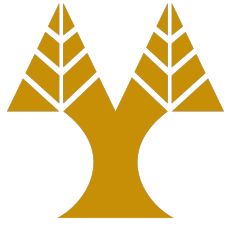

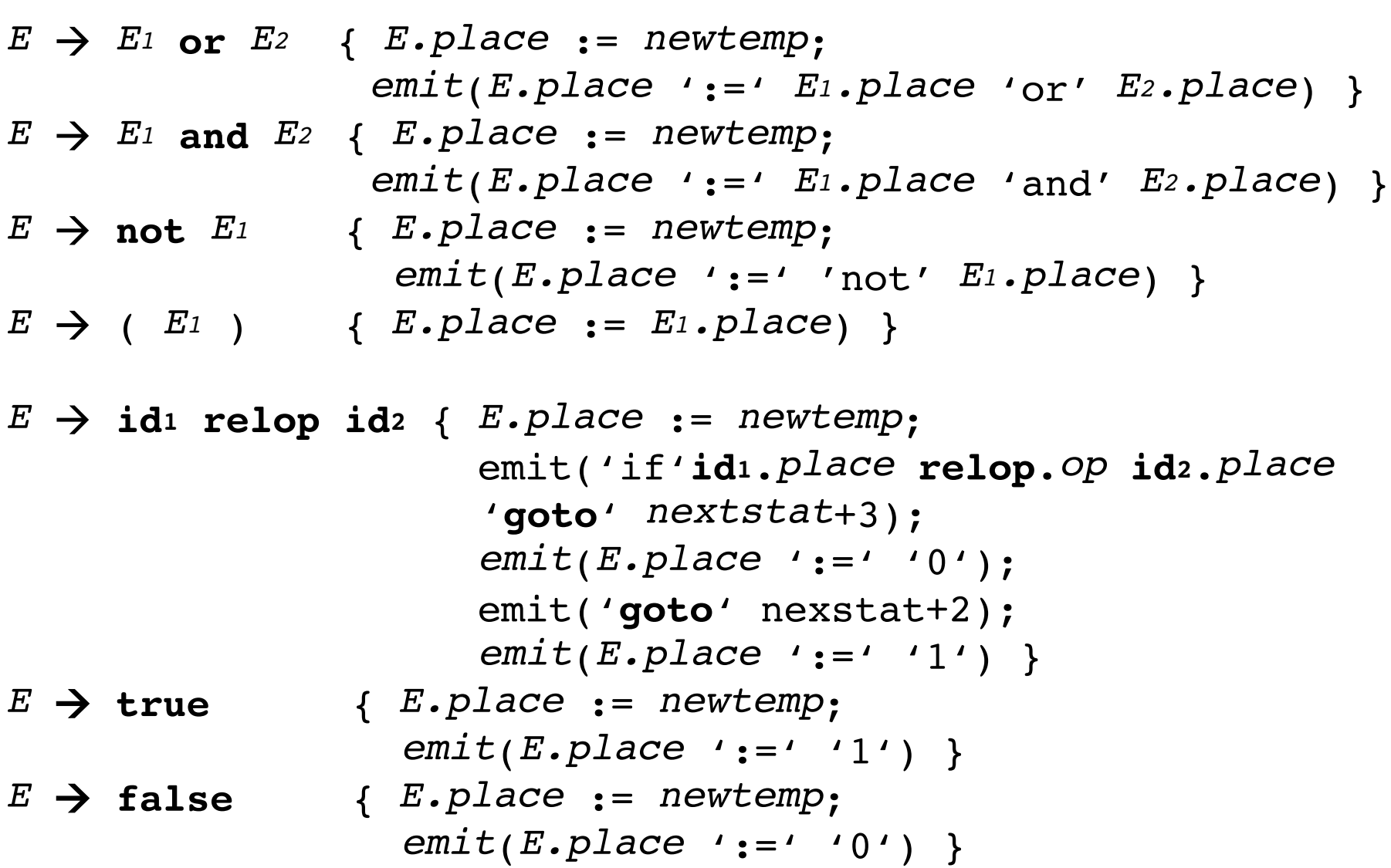

## Syntax-directed Definition

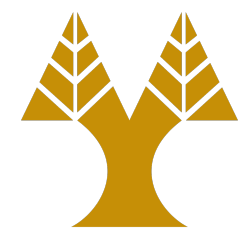

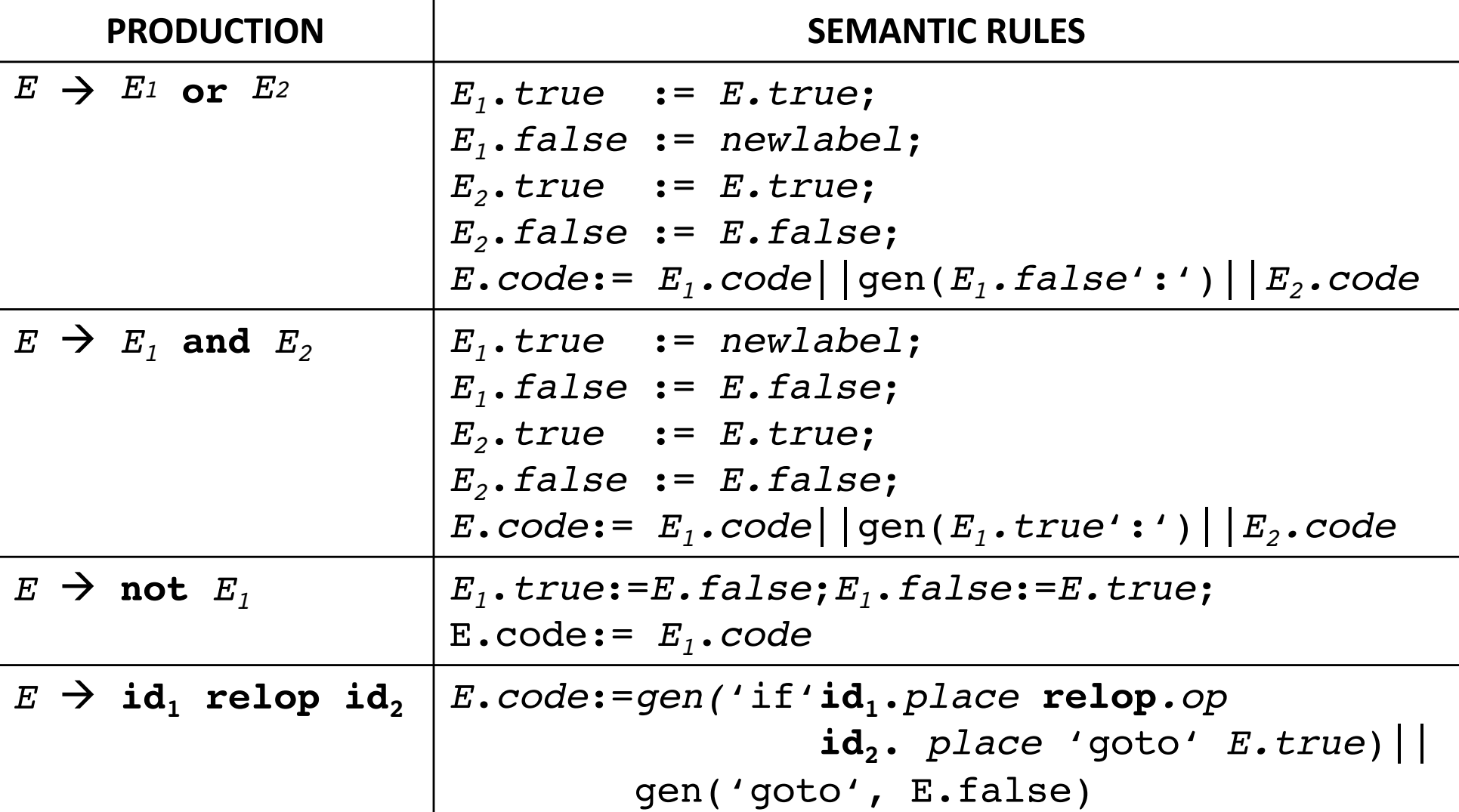

## Examples

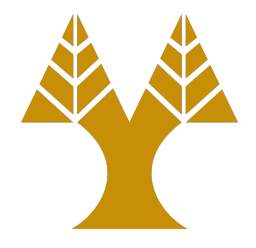

 $a < b$  or  $c < d$  and  $e < f$ if a < b goto Ltrue goto L1 **L1**: goto L2 goto Lfalse **L2**: if c < d goto 107

goto Lfalse

while  $a < b$  do if c < d then  $x := y + z$ else  $x := y - z$ L1: if  $a < b$  goto L2 goto Lnext **L2**: if c < d goto L3 goto L4 **L3**:  $t_1$  :=  $y + 2$  $x := t_1$ goto L1 **L4:**  $t_2$  :=  $y - z$  $x := t_2$ goto L1 **Lnext:** goto Lfalse

# Backpatching

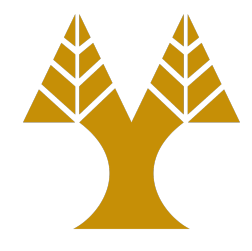

- We use two passes
	- $-$  One to construct the syntax tree
	- $-$  One to traverse the syntax tree (depth-first order) and execute the translation
- Sometimes labels for booleans and flow-ofcontrol statements are not known in advance in a single pass
- To reduce passes, we put unknown labels in a list and, once labels are known, we revisit only the ones that are currently unknown

# Backpatching functions

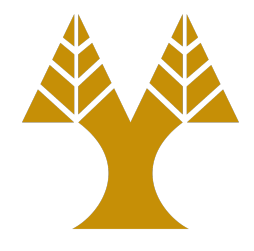

- makelist(i)
	- $-$  creates a new list containing only  $\pm$ , an index into the array of quadruples; makelist returns a pointer to the list it has made
- merge( $p_1$ ,  $p_2$ )
	- concatenates the lists pointed to by  $p_1$  and  $p_2$ , and returns a pointer to the concatenated list
- backpatch(p, i)
	- $-$  inserts  $\pm$  as the target label for each of the statements on the list pointed to by p

### Translation Scheme

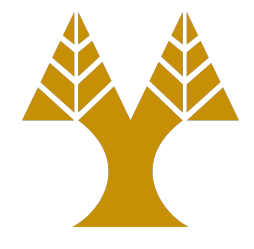

 $E \rightarrow E_1$  or  $M$   $E_2$  { *backpatch*( $E_1$ *.falselist, M.quad)*; *E.truelist* := *merge(E1.truelist, E2.truelist); E.falselist* := *E2.falselist* }

 $E \rightarrow E_1$  and *M E<sub>2</sub>* { *backpatch*(*E1.truelist, M.quad*); *E.truelist* := *E2.truelist; E.falselist* := *merge(E1.falselist, E2.falselist);* }

 $E \rightarrow \textbf{not}$  *E<sub>1</sub>* {  $E \cdot truelist := E1 \cdot falselist;$ *E.falselist* := *E1.truelist;* }

### Translation

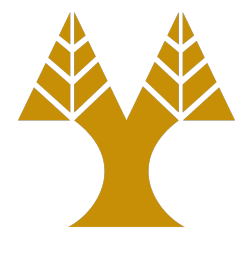

 $E \rightarrow (E1)$  {  $E.$ truelist :=  $E1.$ truelist; *E.falselist* := *E1.falselist;* }

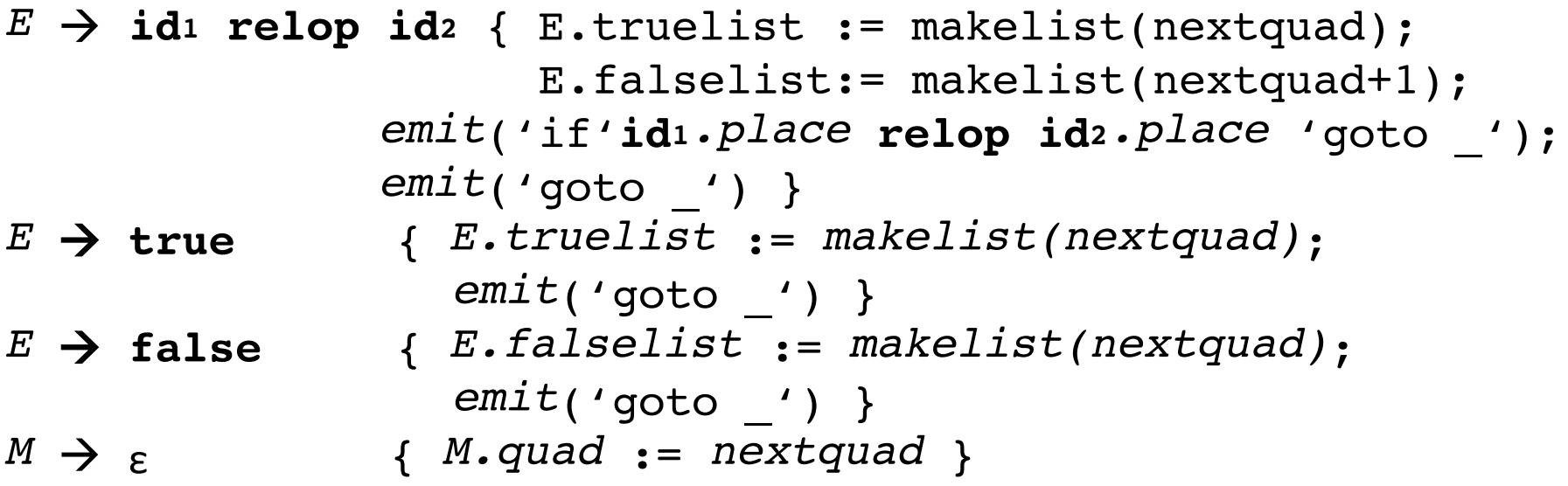